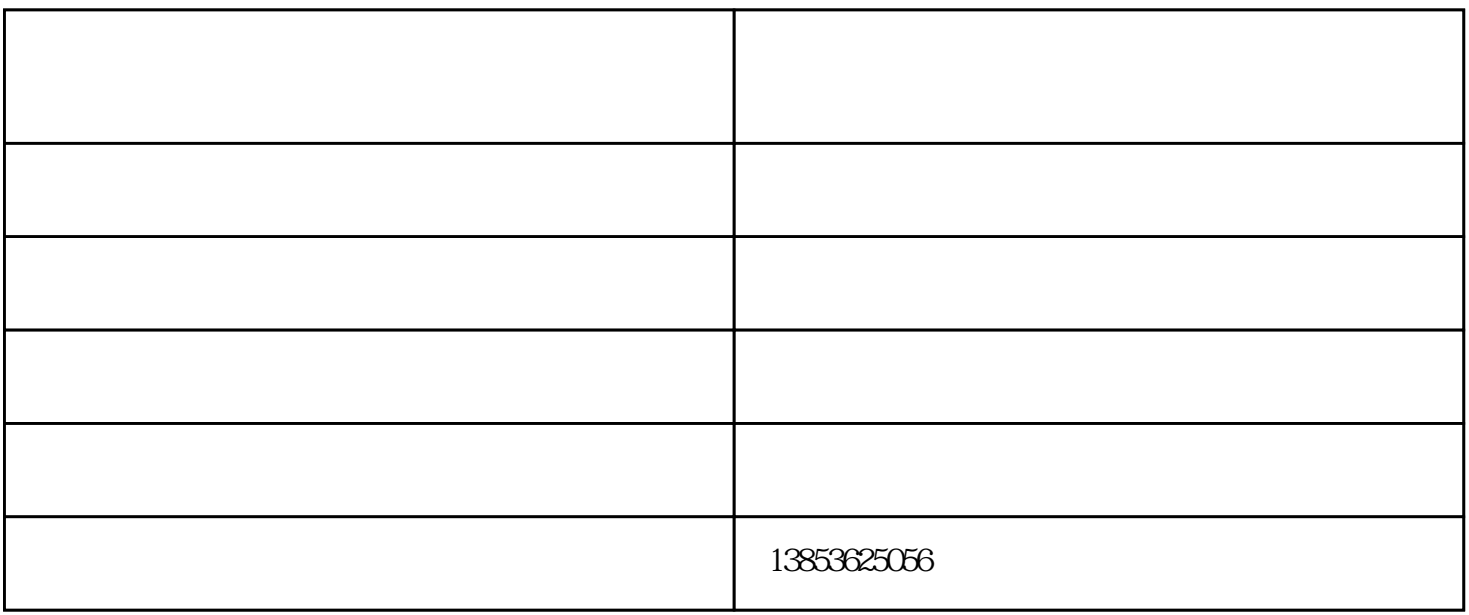

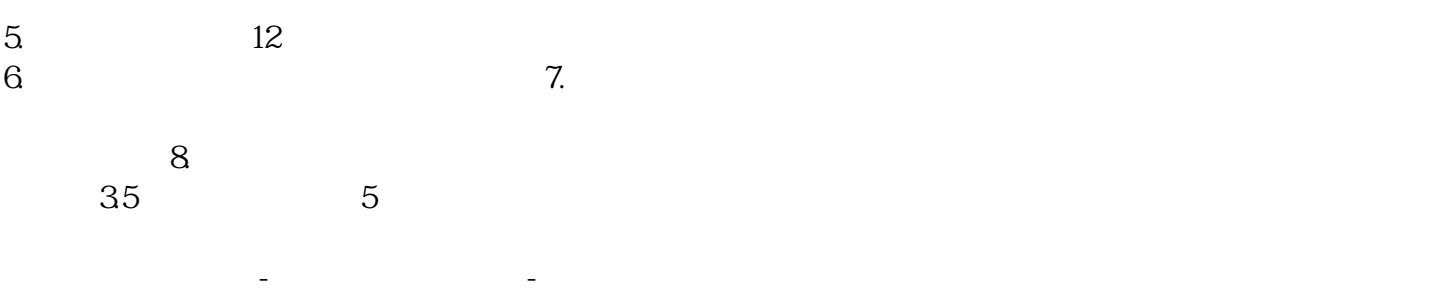

www.kaidunfrp.com